# Agenda

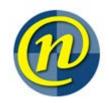

## **WNAG**

June 17, 2015 9:30 - 11:00

| Prev |  |  |
|------|--|--|
|      |  |  |
|      |  |  |

New 2012r2 DC

installation progress

Dave

DC migration to private

subnet update

Dave

**Engineering contacts** provided, next steps

Manfred

### **New Business**

Blocking Idap-nexus

binds from off campus

Mike

Course / Class group

automation

Hari

Adobe 11 or DC?

Nevil

### **Stalled Items**

LDAP requests requiring a trusted source Enable GPO to log successful logons

### **Standing Items**

# Agenda

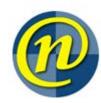

**AD Consolidation** Nevil **Update Unlinked GPOs** Dave **Faculty Updates** AHS - Lowell SCCM Automation of reports and failed deployment collection creation Arts - Nevil Crash course for Psychology, Renison, ACO on solving deployment <u>failures</u> **Computer Science - Steve Engineering – Ray Environment – Bernie IST - Dave** IST - Manfred **IST - Security Mike** Netapp upgrade from ONTAP-7 (hardware FAS3240) to Ontap-8 (Cluster mode) (hardware FAS8040) completed for Teaching as well as for Research Math - Hari environment. ONTAP cluster mode removed support for CIFS. HomeDir share alias which we used in Roaming Profile Path, HomeDir and Folder Redirection Path configuration. We had to Modify user accounts in NEXUS AD and MFCFADS AD to reflect these changes. Symlinks didn't work for CIFS connection in cluster mode. We used it for

on

converting windows names to either long name or short name, so,

# Agenda

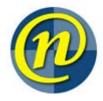

Netapp Filer which then points to actual Username (UNIX world). We modified actual folder names to match Windows Username and for UNIX world used Symlinks.

 Folder redirection and home drive issues: we received some complaints about Folder redirection not working and Home Drive not mounting.
This happened in case of a user moved from Math faculty to other faculty and he hadn't logged on recently in Math environment after the upgrade.
Since, the user roaming profile had old settings for Home-Drive and Folder redirection which are now not available, when the user tries to logon from the other faculty machine,

he gets new settings, Windows tries to transfer content from old location to new location (as per default GPO settings), old location not available so it fails.

To work around for this type of issues, asked user to logon to a temp terminal server with loopback policy to overwrite other faculties GPO settings and configure new Math filer path.

This way the user got the correct setting now he can logon using other faculty machine and get setting from there.

Some of the users had network drive mapped with offline files configuration.
So, even though old location wasn't available, users kept on writing to their cached copy for Windows to sync in future which is never going to happen. We setup SAMBA server with old share name and monitoring for those connections and informing user to disconnect this connections.

•

Science - Allan

\_

#### **Other Business**

**Additional Notes**